## DI **EM223CN**

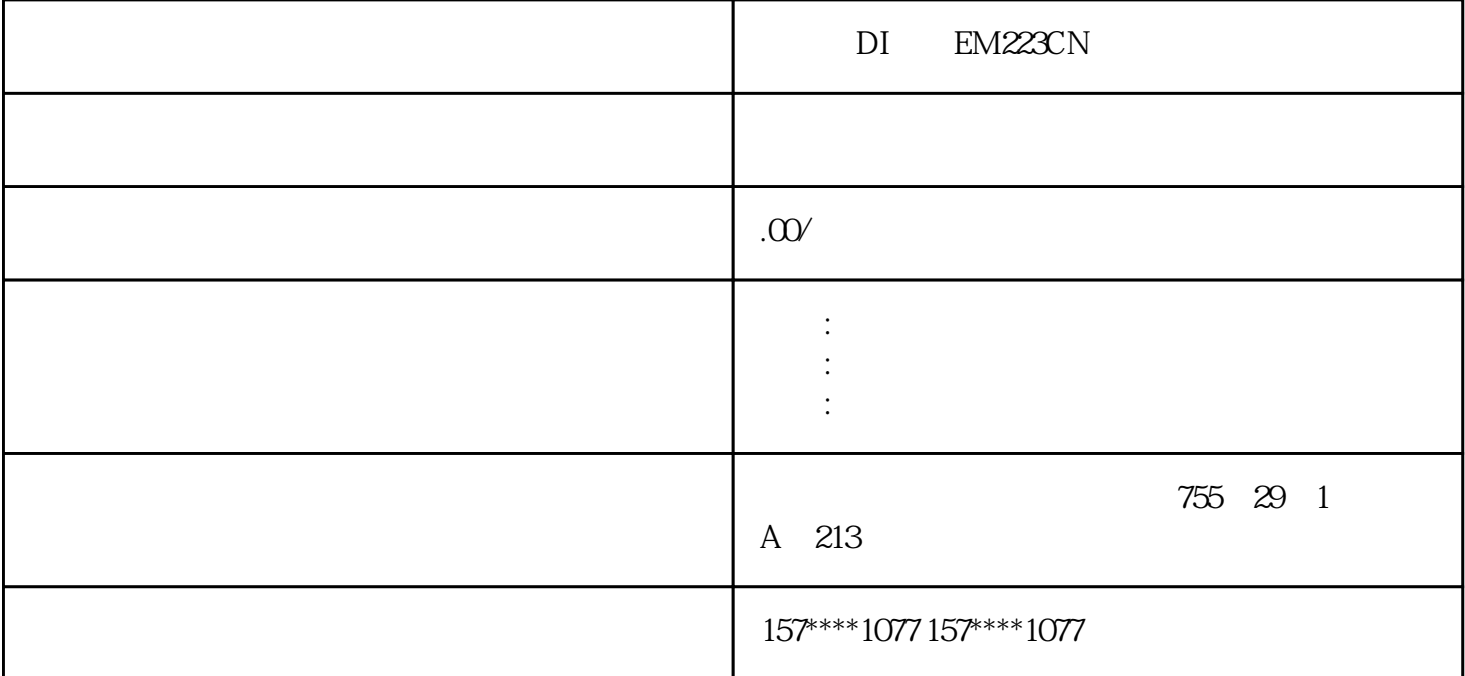

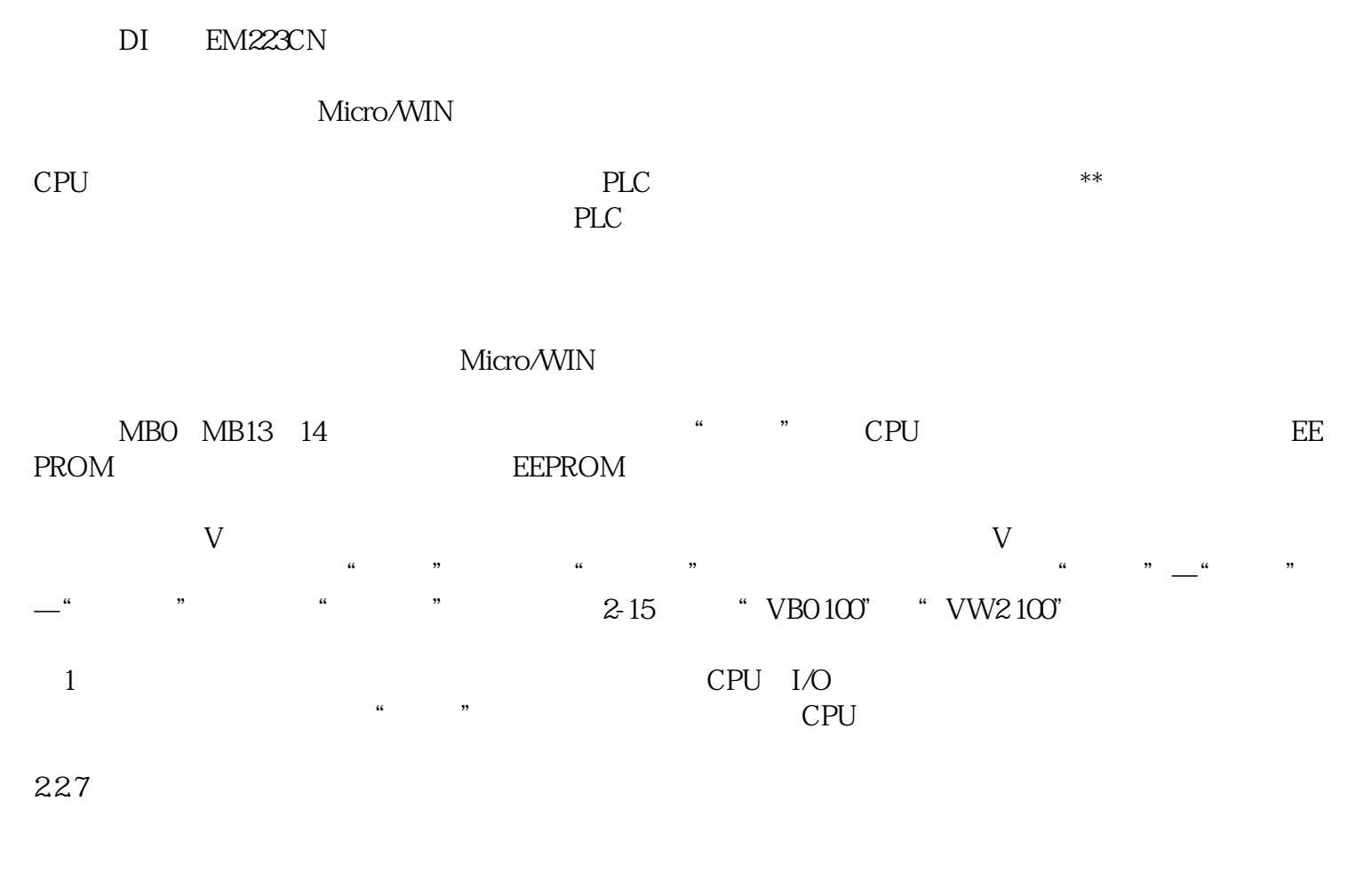

围设置为"保持",一旦内置超级电容(+电池卡)未能成功保持数据,则会将EEPROM的内容覆盖相应

## 如果关断CPU的电源再上电,观察到V存储区的相应的单元内还保存有正确的数据,则可说明数据已经 CPU EEPROM

(3)设置密码 通过设置密码可以限制对S7-200 CPU的访问。在"系统块"对话框中,单击"系统块"节  $\alpha$  , which is a set of  $\alpha$  , where  $\alpha$  is a set of  $\alpha$  is a set of  $\alpha$  is a set of  $\alpha$  $\frac{1}{1}$  ,  $\frac{1}{1}$  ,  $\frac{1$ 

## STEP 7-Micro/WIN

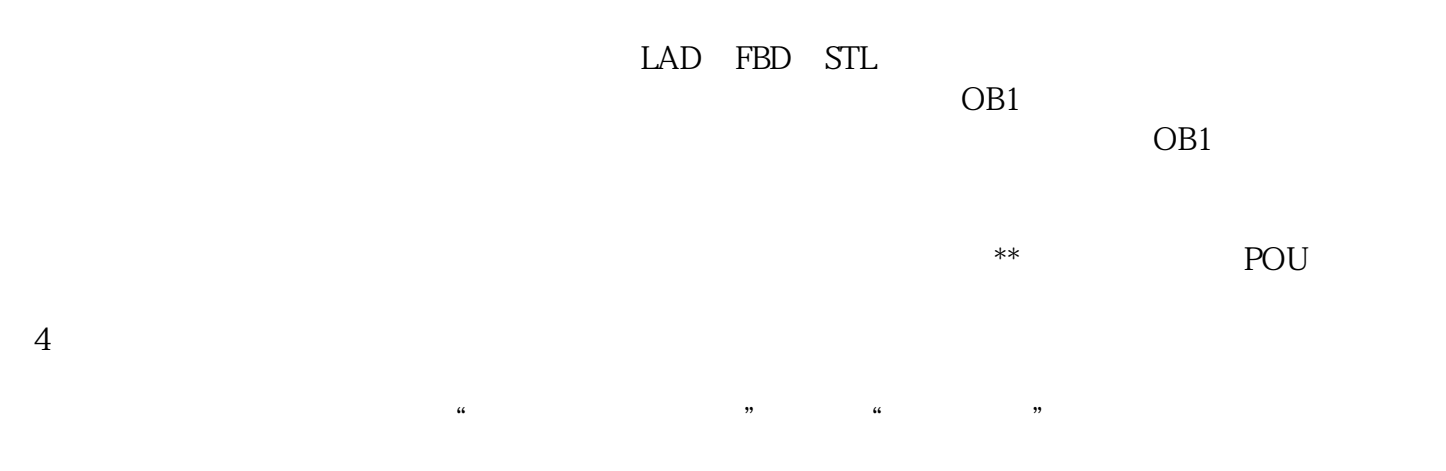

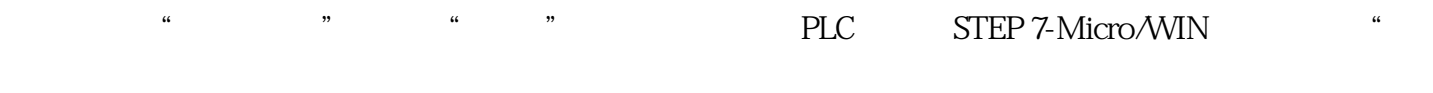

xzm-wqy-sqw 产品的集成,销售和维修,是全国的自动化设备公司。公司坐落于中国城市上海市,我们真诚的希望在器

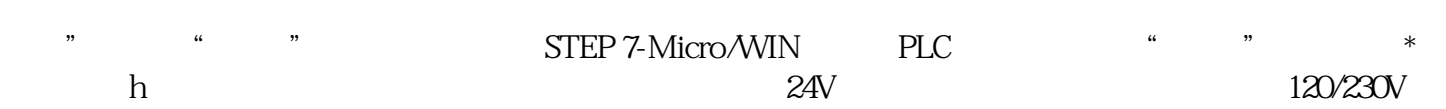

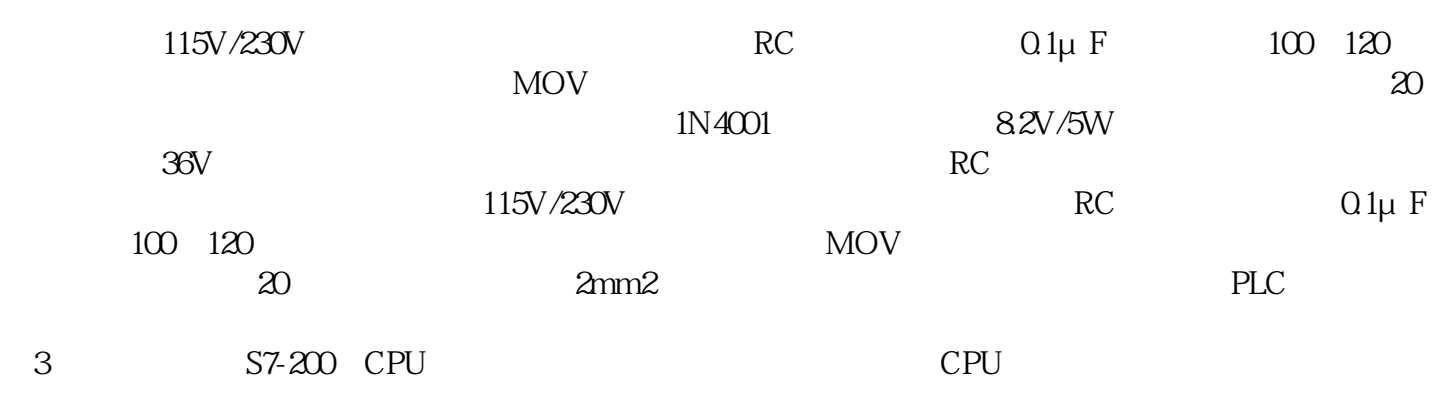

CPU S7-200

 $\text{DIN}$   $*$ 

 $S7-200$ 

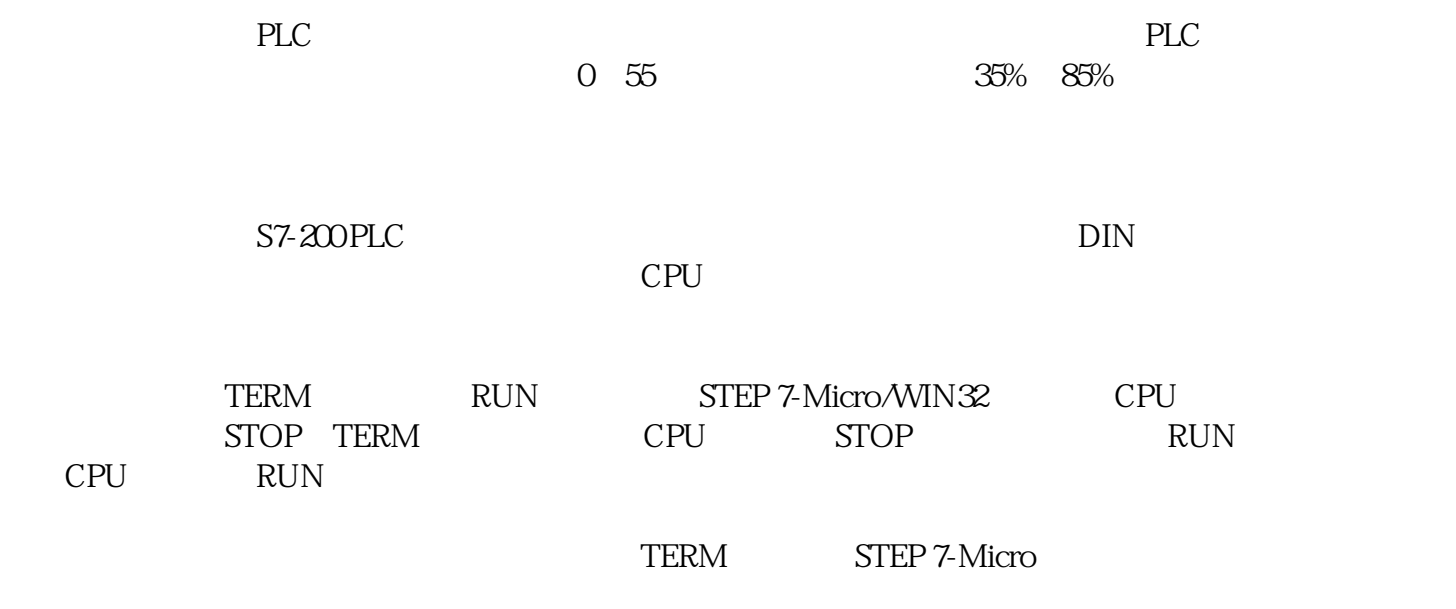